## **Travel Arranger**

Travel Assistant and Travel Arranger are two terms for the same function (Travel Arrange r will be used in this document). If you have any questions, call Travel Services (1-800-255-4883). **NOTE:** The Travel Arranger and the Traveler must each have a Cliqbook eProfile.

## **Setting up a Travel Arranger**

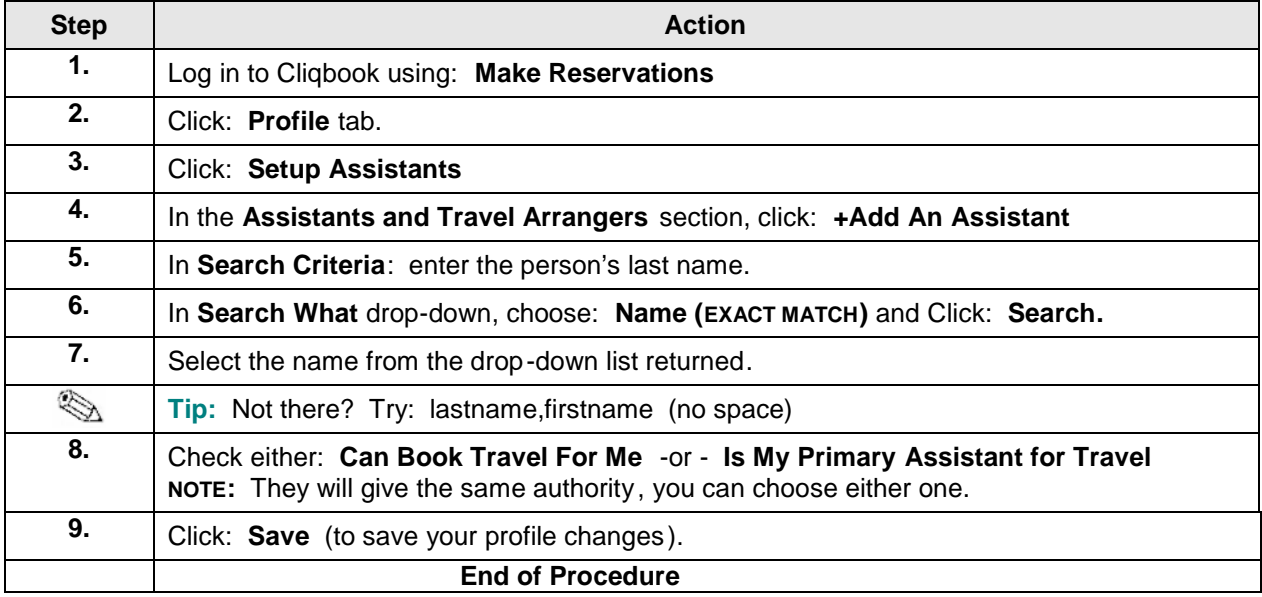

## **Removing (deleting) a Travel Arranger**

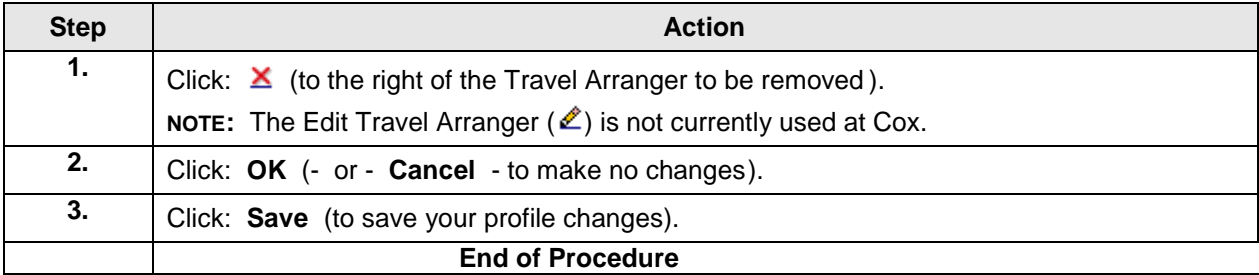

## **Travel Arranger – Booking Travel for Someone Else**

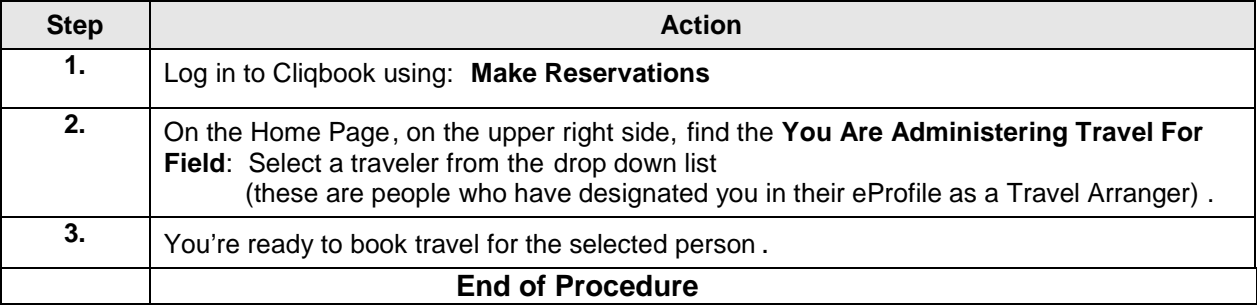